## Datenblatt

## Block mit Leimbindung ohne Deckblatt, DIN A7, 4/0 farbig

WirmachenDruck Sie sparen, wir drucken!

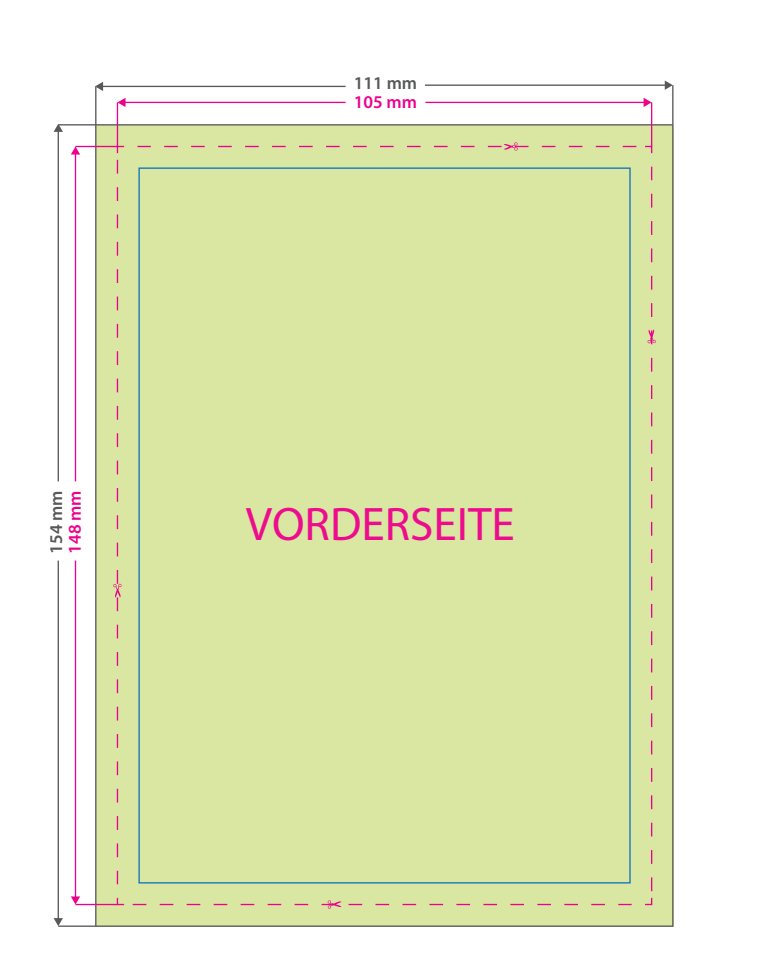

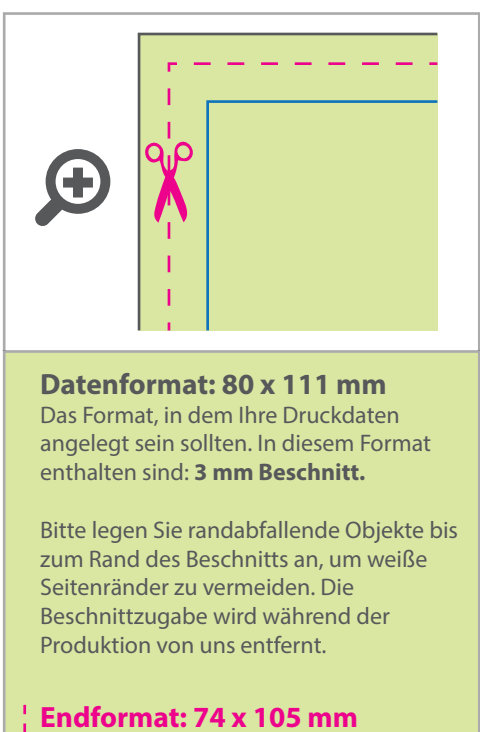

Auf dieses Format werden Ihre Druckdaten zugeschnitten.

## **Sicherheitsabstand: 3 mm**

Dieser wird vom Endformat aus gemessen und verhindert unerwünschten Anschnitt Ihrer Texte und Informationen während der Produktion.

## 5 Tipps zur fehlerfreien Gestaltung Ihrer Druckdaten

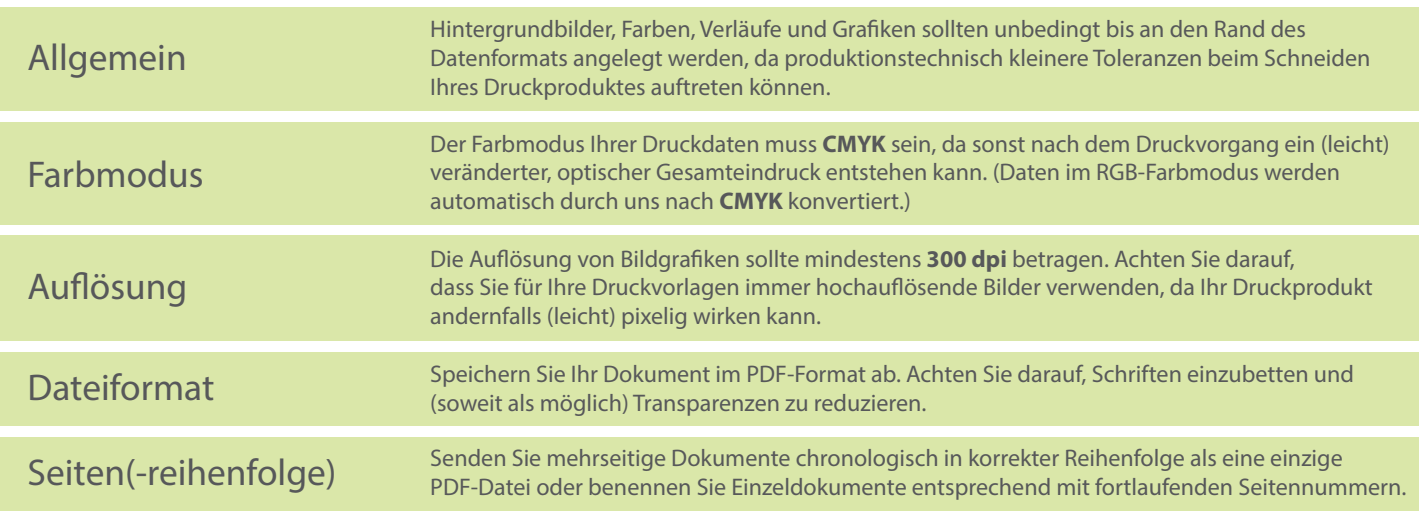